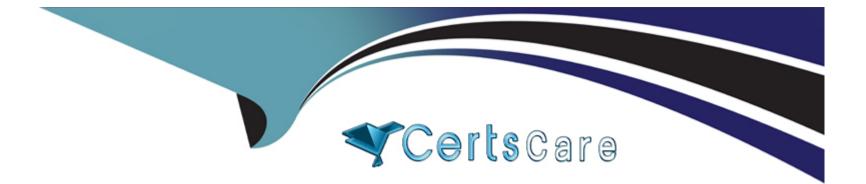

# Free Questions for 1Z0-517 by certscare

## Shared by Bridges on 24-05-2024

### **For More Free Questions and Preparation Resources**

**Check the Links on Last Page** 

## **Question 1**

#### **Question Type:** MultipleChoice

Which statement is FALSE about the Stop Payments Report?

#### **Options:**

- A- Use this report to review all current stop payments.
- B- Payables lists stop payments that were voided at a later time.
- C- Payables does not list stop payments that were voided at a later time.
- D- Payables does not list stop payments that were initiated, but then released at a later time.

#### Answer:

В

### **Question 2**

**Question Type:** MultipleChoice

Identify three key accounts to be considered during the implementation of Payables that impacts the reconciliation of the accounts payable liability accounts. (Choose three.)

#### **Options:**

- A- AP liability account
- B- accrual charge account
- C- receiving accrual account
- D- accrued Payables account
- E- receiving inventory account
- F- expense AP accrual account
- G- inventory AP accrual account

### Answer: A, F, G

## **Question 3**

**Question Type:** MultipleChoice

Identify the statement that reflects the functionality of the Create Accounting Process.

#### **Options:**

A- The Create Accounting Process creates subledger accounting entries.

B- You can use the Create Accounting Process to create subledger accounting entries and validate the invoices.

C- The Create Accounting Process is used to create subledger accounting entries and transfer the transactions to General Ledger.

**D-** The Create Accounting Process is used to create subledger accounting entries, and transfer and post the transactions to General Ledger.

| Answer: |  |
|---------|--|
| A       |  |

### **Question 4**

**Question Type:** MultipleChoice

Your client, Company A, has three requirements:

1. Asset invoices are entered in the Payables daily, but assets are transferred to Oracle Assets only once per week.

- 2. Payables journal entries have to be transferred to GL at least once per month for reporting purposes.
- 3. Oracle Projects balances must be updated once every month.
- 4. Payment batches must be processed daily.

On the basis of the above requirements, what would be the minimum recommended frequency of running the Transfer to GL program?

В

### **Question 5**

**Question Type:** MultipleChoice

Using the Payables System Options form, you can enable autonumbering for \_\_\_\_\_.

В

### **Question 6**

**Question Type:** MultipleChoice

Purchasing has numerous activities that are performed as a key part of the Procure-to-Pay process.

Select three activities that are performed in the Purchasing module that will integrate into Payables. (Choose three.)

#### **Options:**

- A- cancelling invoices
- B- performing receiving
- C- scheduling payments
- **D-** creating purchase orders
- E- creating purchase order detailed accounting information

### Answer: B, D, E

### **Question 7**

**Question Type:** MultipleChoice

The Quick Payment method is best described as the method of \_\_\_\_\_.

- A- creating a payment without an invoice
- B- manually writing a check outside of Payables
- C- recording a payment made outside of Payables
- D- creating and printing a computer-generated payment to pay a supplier for one or more invoices

#### **Answer:**

D

### **Question 8**

**Question Type:** MultipleChoice

Identify three statements that are true for electronic or wire payment. (Choose three.)

- A- A wire payment validates the supplier's bank details.
- B- More bank accounts for a supplier or supplier site can be added.
- C- Supplier banks must be assigned to the supplier for electronic payment.

- D- Payables does not require supplier bank account information for a wire payment.
- E- Electronic payment instructs the bank to make payment to a supplier bank account.

#### **Answer:**

C, D, E

### **Question 9**

#### **Question Type:** MultipleChoice

Which three statements are true about prepayments? (Choose three.)

- A- You cannot enter prepayments invoices in the Quick Invoice window.
- B- You cannot change a permanent type prepayment to a temporary type prepayment.
- C- You can only partially apply a prepayment to an invoice if the prepayment is partially paid.
- **D-** A prepayment is a type of invoice that you enter to make an advance payment to a supplier or employee.
- E- Temporary prepayments can be applied to invoices or expenses reports. Permanent prepayments cannot be applied to invoices.

**F-** It is not necessary to void the payment document that paid the prepayment to cancel an applied prepayment. You simply need to unapply the prepayment and cancel it.

### Answer: A, D, E

. .

## **Question 10**

#### **Question Type:** MultipleChoice

Identify two events that take place when an invoice is matched to a purchase order. (Choose two.)

- A- Tolerances are enforced.
- **B-** The quantity billed is updated.
- C- The quantity received is updated.
- D- The purchase order accounting information is copied to the invoice.

## **Question 11**

#### **Question Type:** MultipleChoice

Suppliers play an important part in the Procure-to-Pay process.

Select three activities that you must perform using a supplier. (Choose three.)

#### **Options:**

A- You receive goods or services from suppliers.

- B- You need supplier information for entering purchase orders.
- C- You must pay the supplier for the goods or services purchased.
- **D-** You need a supplier as the criterion to search for a payment in the system.
- E- You need a supplier as the criterion to search for purchase orders in the system.

#### Answer:

A, B, C

### **To Get Premium Files for 1Z0-517 Visit**

https://www.p2pexams.com/products/1z0-517

For More Free Questions Visit

https://www.p2pexams.com/oracle/pdf/1z0-517

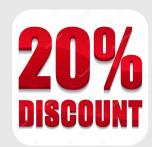